## **Upgrading data endpoints to v8.4.x**

## Review the v8.4 Release Notes prior to upgrade

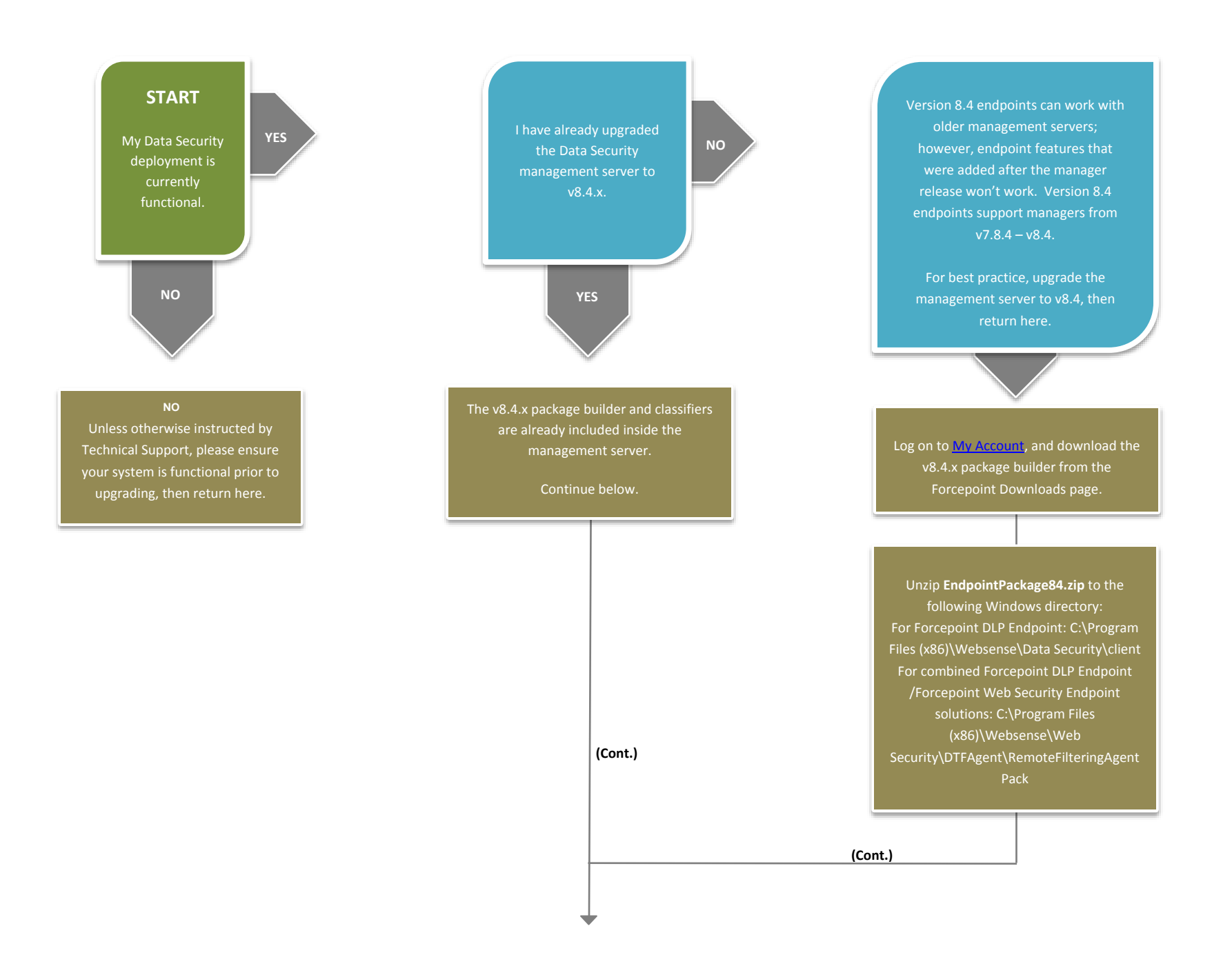

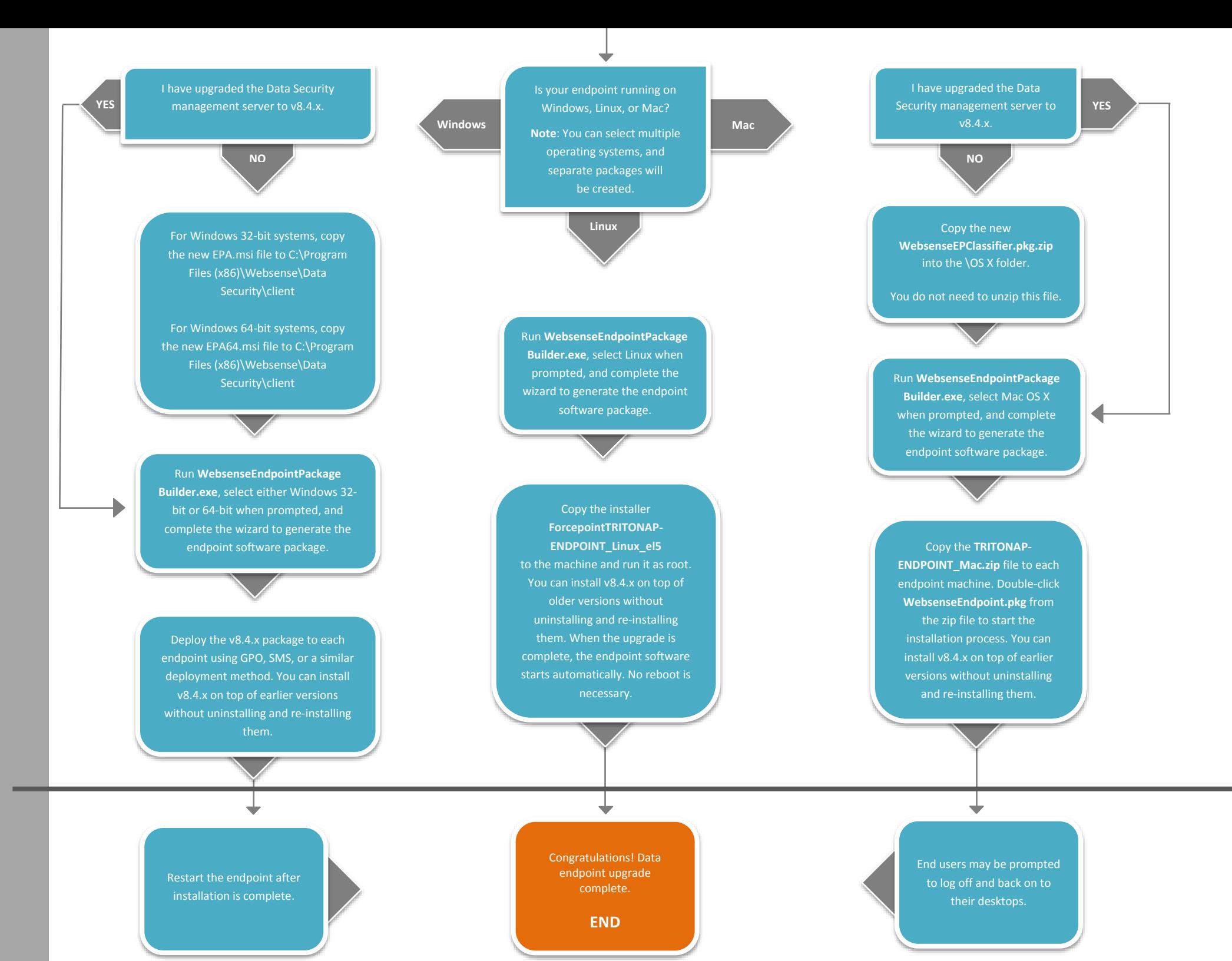